## **Adobe Photoshop 2021 (Version 22.5.1) Free License Key Cracked WIN + MAC X64 2022**

Installing Adobe Photoshop and then cracking it is easy and simple. The first step is to download and install the Adobe Photoshop software on your computer. Then, you need to locate the installation.exe file and run it. Once the installation is complete, you need to locate the patch file and copy it to your computer. The patch file is usually available online, and it is used to unlock the full version of the software. Once the patch file is copied, you need to run it and then follow the instructions on the screen. Once the patching process is complete, you will have a fully functional version of Adobe Photoshop on your computer. To make sure that the software is running properly, you should check the version number to ensure that the crack was successful. And that's it - you have now successfully installed and cracked Adobe Photoshop!

## **[Click Here](http://awarefinance.com/ZG93bmxvYWR8VVUzTlRnMlpIeDhNVFkzTWpVNU1qVTNOSHg4TWpVNU1IeDhLRTBwSUZkdmNtUndjbVZ6Y3lCYldFMU1VbEJESUZZeUlGQkVSbDA/bilderberg/jackrabbit.blanketed.QWRvYmUgUGhvdG9zaG9wIDIwMjEgKFZlcnNpb24gMjIuNS4xKQQWR?outlets=.bohm)**

In January 2015, Photoshop announced the availability of a new subscription model, starting at \$10 per month. The subscription model is an attempt to hit a sweet spot between \$30 or more for the current Adobe Photoshop every year, and \$50 or more for other software packages. There's two tiers available: the Creative Cloud Plus subscription includes Photoshop CC, Lightroom CC, Lightroom Classic, Lightroom mobile, and all Adobe ancilliary products. The Creative Cloud subscription offers the CC+ packages as well as access to all previous Creative Suite release, products, and feature updates except Photoshop, The subscription includes 1TB of online storage on Creative Cloud (or 2TB otherwise). Additionally, you can purchase standalone software, such as The Photography Kit (\$99), Adobe Muse (\$199), Adobe Spark (\$299 or \$499 for specific licenses), Adobe Character Animator (\$699 or \$1,199 for specific licenses), Adobe Premiere Pro (\$3199), Adobe Audition (\$2699), and Adobe After Effects (\$1699). If you're going to use Photoshop as your primary graphics editor, you can't go wrong with a subscription. Even if you're not an artist, there's still little you can't do with this application, and the tools are put together so well that you'll come back repeatedly. It's not the fastest, but for that category of software, I'd take it. Great comprehensive review.

Some nice reference links (crazy high quality) Scalability is always good to know. Thanks!

## **Adobe Photoshop 2021 (Version 22.5.1)Product Key Full x32/64 2023**

If you are new to Photoshop or just want to see a tutorial how this is done then you can type in the box 'Make a Adjustment Layer' and click 'Add an adjustment layer'. A new Adjustment Layer will be created and you can adjust this as needed. Next the original image clicked on will be changed to the new image created using the Adjustment Layer. If you wish to change the color you can also change this on the Adjustment Layer you just created. You can rename this shown above. Next, you will want to create new layers with the various effects I mentioned above to create different looks or to combine them. You can begin to create each effect by clicking on the new Adjustment Layer you just created then clicking 'Add Layer'. You can therefore create new layers, change some colors, and add other effects such as patterns, brushes, or gradients. Next, you will want to decrease your opacity of the current layer, whichever it was you just created. To decrease the opacity simply click into the box next to the layer you wish to decrease your opacity by clicking it. You can also type in 'hide' or simply '-' under the volume box next to it. Photoshop is increasingly an important tool for graphic designers, illustrators, animators, and others, who need to make images that can be seen, heard, and understood. The first step to designing anything in Photoshop is to learn about its various tools and functions. In this tutorial we'll look at the top sticks and flows Primitives tool, the Tool Palette, and how to use adjustment layers. When you finish, you'll have a fundamental understanding of how to edit artwork in Photoshop. e3d0a04c9c

## **Adobe Photoshop 2021 (Version 22.5.1) Keygen Full Version [Mac/Win] [32|64bit] {{ Hot! }} 2023**

LiveBorder performs real-time painting on top of one photo or hundreds of photos as the likes of Photoshop, Sketch.js, and Gimp's Photo Mechanic. Users can hover their cursor over an image or series of images to create beautifully animated layers and artworks, regardless of whether or not the images are in the same location. LiveBorder will even create a mirrored version of the image collection for each user—sort of an undo mechanism? According to its maker, LiveBorder is a leader among the latest art-driven wallpapers, animated pictures and is popular across the web. This year, Adobe updated its popular Photoshop Elements in macOS version 11.0 with new features including native support for 24-bit color, an Edit > Recent Items function, and the color picker, which displays a window next to the tool palette for easy selection and color match. We also have some exciting new features to announce on Photoshop, which means if you want to see them, you'll need to switch to the 2020 version of Photoshop first. If you're not already using Photoshop to create high-quality images for your website, home page, or blog, it's time to get started! This feature now allows you to use color spaces with 24-bit color depth for images without losing quality. You can also use the new masking feature more effectively while creating and editing images. The list of great tools that is Photoshop is still ever-growing, and if you haven't taken that first step towards applying Photoshop to your work, you probably have an enormous list of important improvements to make to your photography, graphics, design, and photo editing projects.

photoshop download chromebook photoshop download cnet photoshop download compressed photoshop download cs2 photoshop download cost photoshop download cs photoshop download cs3 photoshop download custom shapes photoshop download creative cloud photoshop download windows 8

OK, we're going to blend in here a bit, but Shutterstock , a leading photo and video stock site, has a new upgrade called Advanced Search that introduces powerful new ways to search and find the perfect photo for almost any design project. Find high quality images using keywords, tag your best shots, and send them out to the world. Search results are dramatically improved with this feature, especially when it comes to mobility. It's super-fast and simple to search on the go. Even better, this new feature is compatible with iPad, iPhone, Android, Mac, PC, and other devices that Support Photo Viewer, a premium feature. With the Charlie Hunt's Guide to Photoshop you'll learn how to turn an ordinary photograph into something extraordinary. The author explains all the important Photoshop techniques, how best to use them, and their pros and cons. If you're a beginner you'll be able to master most of the essential Photoshop tools and techniques by the time this guide is published.

The updated Photoshop CS or CS+, which has been the best-selling version in the last five years, provides feature enhancements that make it easier than ever to bring out the artist in you. Users search for specific color palettes and quickly create a palette to best fit the look they're going for. Multiple tool presets are available to make millions of creative possibilities available. All brushes are fully customizable, and can be assigned to multiple tools. New Features such as updated texture synthesis, the ability to edit scans, an improved UI for Smart guides, and the ability to edit layers within Photoshop CC are at the top of the list.

Some Photoshop filters can be used for free if you request via the Social networks pages. You can also save time by using the plugin. You can also load a predefined filter set for the image plus create a new set. There are few other features available for Photoshop also and these are designed to do specific things. Like with the new tool, the Masking and Adjustment flyovers on the top and bottom menu bar to the left side of the screen. And Re did and Re mask is the new utility to quickly apply adjustment layers on the fly. If there is any issue, you can look for the live help as well. So, you can find the Adobe Photoshop by clicking its official website. Or you can surf to the site, with a few clicks, from one of the default search engines by simply typing "Adobe Photoshop" in the search bar. If you are looking for helpful tutorials then you can keep watching this article. And if you are looking to learn how to create images then you can keep studying the detailed tutorials and check out the previous section. Recently I've been working with Photoloft Instant Photos (something like a downloadable application inside a website). When you request the free account, they give you access to photographs by people around the world taking typical and unique photographs. So the objective is to find interesting objects for those object images to be incorporated into your typical landscape or flower or food or almost anything. One of the first things I noticed was that Photoshop is not my first choice for photography. For designing a photo, yes, because they are using Photoshop to design those photos, and you can download it on that site. But for editing an existing photo, my first choice is Gimp.

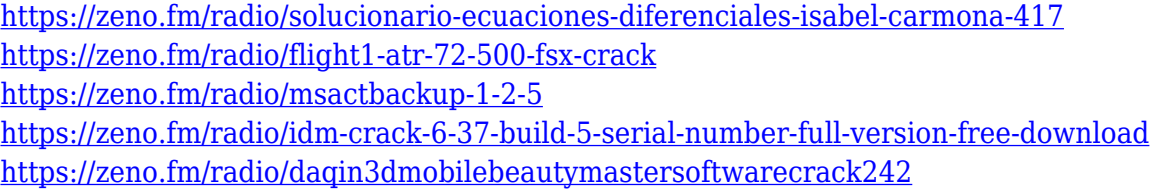

With Typekit, designers can use any font in Photoshop and make their designs compatible with any device and browser, with a single click. Typekit lets designers choose from an array of free fonts, which can be used with any project without any additional cost. Or they can opt for high-resolution premium fonts for an additional fee. "The applications, tools, and centralized storage of assets makes much more sense and saves time," said Kevin Lynch, VP of Marketing, Group Publisher. "Users can now make strides in their digital portfolio with a single click. " Adobe XD is also available on Microsoft Windows, macOS, and OS X. The first two Creative Cloud desktop products compatible with the companion tablet app will be available tonight at developer.adobe.com, with an app store coming soon. Adobe Sensei is a deep learning technology that can make Photoshop smarter. Users will be able to collaborate in real time on projects and workspaces, with access to design approval. Adobe Sensei can be used across most of the Adobe experience, including OnDemand video streaming, Creative Cloud apps and content, websites, intranets and mobile apps. With AI-powered software, Photoshop opens up many possibilities. For example, with the new Fill and Adjustment Layer, Photoshop users can turn a collection of images into a single patch that's clustered and styled. With a new viewport tool in Photoshop, users can now make smart selections and images more easily. It makes it possible to slice images one single pixel at a time, monitor selection progress in real time and make edits directly within the viewport. Photoshop also includes innovative gesture controls that let users manipulate brushes with their finger and easily adjust the opacity and color of individual brush strokes.

[en-last-release-2022/](https://slab-bit.com/download-free-photoshop-2021-version-22-4-2-free-license-key-license-code-keygen-last-release-2022/) <http://mitnurulamalparang.com/download-photoshop-in-pc-patched/> <https://annodyne.in/wp-content/uploads/2023/01/kalbeha.pdf> [https://swisshtechnologies.com/adobe-photoshop-express-full-product-key-keygen-full-version-for-win](https://swisshtechnologies.com/adobe-photoshop-express-full-product-key-keygen-full-version-for-windows-x64-2022/) [dows-x64-2022/](https://swisshtechnologies.com/adobe-photoshop-express-full-product-key-keygen-full-version-for-windows-x64-2022/) [https://www.christymannauthor.com/wp-content/uploads/2023/01/Download-Photoshop-2022-Version](https://www.christymannauthor.com/wp-content/uploads/2023/01/Download-Photoshop-2022-Version-231-With-Licence-Key-64-Bits-2023.pdf) [-231-With-Licence-Key-64-Bits-2023.pdf](https://www.christymannauthor.com/wp-content/uploads/2023/01/Download-Photoshop-2022-Version-231-With-Licence-Key-64-Bits-2023.pdf) <https://kumarvihaan.in/adobe-photoshop-cs3-free-download-uptodown-2021/> [https://cannabisrepository.com/wp-content/uploads/2023/01/Photoshop-2021-Version-224-Download](https://cannabisrepository.com/wp-content/uploads/2023/01/Photoshop-2021-Version-224-Download-free-Activation-Code-WIN-MAC-X64-2023.pdf)[free-Activation-Code-WIN-MAC-X64-2023.pdf](https://cannabisrepository.com/wp-content/uploads/2023/01/Photoshop-2021-Version-224-Download-free-Activation-Code-WIN-MAC-X64-2023.pdf) <https://www.interprys.it/photoshop-cc-2021-download-hot.html> <https://fontjedi.com/wp-content/uploads/2023/01/anadreb.pdf> <http://sortonslacaisseducarbone.org/?p=2793> [https://thekeymama.foundation/wp-content/uploads/2023/01/Download-free-Adobe-Photoshop-EXpre](https://thekeymama.foundation/wp-content/uploads/2023/01/Download-free-Adobe-Photoshop-EXpress-With-Keygen-WIN-MAC-64-Bits-last-releAse-2023.pdf) [ss-With-Keygen-WIN-MAC-64-Bits-last-releAse-2023.pdf](https://thekeymama.foundation/wp-content/uploads/2023/01/Download-free-Adobe-Photoshop-EXpress-With-Keygen-WIN-MAC-64-Bits-last-releAse-2023.pdf) [https://cannabisyards.com/wp-content/uploads/2023/01/Photoshop\\_2021\\_Version\\_2243.pdf](https://cannabisyards.com/wp-content/uploads/2023/01/Photoshop_2021_Version_2243.pdf) [https://www.mgbappraisals.com/5213990ed227e8ee0affff151e40ac9a12620334b7c76720a51cdbe8d](https://www.mgbappraisals.com/5213990ed227e8ee0affff151e40ac9a12620334b7c76720a51cdbe8d1291f13postname5213990ed227e8ee0affff151e40ac9a12620334b7c76720a51cdbe8d1291f13/) [1291f13postname5213990ed227e8ee0affff151e40ac9a12620334b7c76720a51cdbe8d1291f13/](https://www.mgbappraisals.com/5213990ed227e8ee0affff151e40ac9a12620334b7c76720a51cdbe8d1291f13postname5213990ed227e8ee0affff151e40ac9a12620334b7c76720a51cdbe8d1291f13/) [https://cleverfashionmedia.com/advert/download-adobe-photoshop-2022-version-23-0-1-activator-for](https://cleverfashionmedia.com/advert/download-adobe-photoshop-2022-version-23-0-1-activator-for-mac-and-windows-2023/)[mac-and-windows-2023/](https://cleverfashionmedia.com/advert/download-adobe-photoshop-2022-version-23-0-1-activator-for-mac-and-windows-2023/) <https://gametimereviews.com/wp-content/uploads/2023/01/favpea.pdf> <http://atmecargo.com/?p=32436> <https://knoxvilledirtdigest.com/wp-content/uploads/2023/01/darmei.pdf> [http://heritagehome.ca/advert/download-adobe-photoshop-express-lifetime-activation-code-for-windo](http://heritagehome.ca/advert/download-adobe-photoshop-express-lifetime-activation-code-for-windows-2022/) [ws-2022/](http://heritagehome.ca/advert/download-adobe-photoshop-express-lifetime-activation-code-for-windows-2022/) [https://sc-designgroup.com/wp-content/uploads/2023/01/Adobe-Photoshop-Free-Download-For-Wind](https://sc-designgroup.com/wp-content/uploads/2023/01/Adobe-Photoshop-Free-Download-For-Windows-10-Free-Fixed.pdf) [ows-10-Free-Fixed.pdf](https://sc-designgroup.com/wp-content/uploads/2023/01/Adobe-Photoshop-Free-Download-For-Windows-10-Free-Fixed.pdf) <https://www.ristorantilatinoamericani.it/wp-content/uploads/2023/01/yeshelm.pdf> [https://melkkadeh.com/2023/01/01/download-photoshop-2020-serial-number-windows-10-11-latest-re](https://melkkadeh.com/2023/01/01/download-photoshop-2020-serial-number-windows-10-11-latest-release-2022/) [lease-2022/](https://melkkadeh.com/2023/01/01/download-photoshop-2020-serial-number-windows-10-11-latest-release-2022/) https://520bhl.com/wp-content/uploads/2023/01/Photoshop\_2022\_Version\_230\_With\_License\_Code [upDated\\_\\_2022.pdf](https://520bhl.com/wp-content/uploads/2023/01/Photoshop_2022_Version_230_With_License_Code__upDated__2022.pdf) <https://www.parsilandtv.com/wp-content/uploads/2023/01/wilnoel.pdf> <http://www.midax.it/registrazione-utenti/> <https://1w74.com/photoshop-cc-2015-cracked-product-key-windows-latest-update-2022/> <https://thefrontoffice.ca/wp-content/uploads/2023/01/zanull.pdf> [https://kidzshare.com/wp-content/uploads/2023/01/Photoshop\\_Library\\_Free\\_Download\\_Extra\\_Quality](https://kidzshare.com/wp-content/uploads/2023/01/Photoshop_Library_Free_Download_Extra_Quality.pdf) [.pdf](https://kidzshare.com/wp-content/uploads/2023/01/Photoshop_Library_Free_Download_Extra_Quality.pdf) <https://danagroup.in/2023/01/02/adobe-photoshop-8-1-free-download-new/> <https://collegeserviceboard.com/wp-content/uploads/2023/01/phycha.pdf> <https://niceclipart.com/photoshop-gold-text-style-free-download-hot/> <https://www.kona-heavylift.com/wp-content/uploads/2023/01/pepplot.pdf> [https://cefcredit.com/wp-content/uploads/2023/01/Adobe-Photoshop-Download-Registration-Code-32](https://cefcredit.com/wp-content/uploads/2023/01/Adobe-Photoshop-Download-Registration-Code-3264bit-2022.pdf) [64bit-2022.pdf](https://cefcredit.com/wp-content/uploads/2023/01/Adobe-Photoshop-Download-Registration-Code-3264bit-2022.pdf) <http://otonahiroba.xyz/?p=8291> [https://www.webcard.irish/photoshop-2020-version-21-serial-number-full-torrent-lifetime-activation-c](https://www.webcard.irish/photoshop-2020-version-21-serial-number-full-torrent-lifetime-activation-code-pc-windows-x64-hot-2023/) [ode-pc-windows-x64-hot-2023/](https://www.webcard.irish/photoshop-2020-version-21-serial-number-full-torrent-lifetime-activation-code-pc-windows-x64-hot-2023/) [https://openaidmap.com/photoshop-2021-version-22-0-0-download-serial-key-x32-64-last-release-202](https://openaidmap.com/photoshop-2021-version-22-0-0-download-serial-key-x32-64-last-release-2023/) [3/](https://openaidmap.com/photoshop-2021-version-22-0-0-download-serial-key-x32-64-last-release-2023/) <https://thesmokymtnlife.com/wp-content/uploads/2023/01/quejan.pdf> [https://paintsghana.com/advert/adobe-photoshop-cc-2015-version-16-download-torrent-activation-co](https://paintsghana.com/advert/adobe-photoshop-cc-2015-version-16-download-torrent-activation-code-license-key-full-for-pc-2023/)

[de-license-key-full-for-pc-2023/](https://paintsghana.com/advert/adobe-photoshop-cc-2015-version-16-download-torrent-activation-code-license-key-full-for-pc-2023/) [https://massage4zambia.com/wp-content/uploads/2023/01/Photoshop-Download-Versions-EXCLUSIV](https://massage4zambia.com/wp-content/uploads/2023/01/Photoshop-Download-Versions-EXCLUSIVE.pdf) [E.pdf](https://massage4zambia.com/wp-content/uploads/2023/01/Photoshop-Download-Versions-EXCLUSIVE.pdf)

<https://c-secure.fi/wp-content/uploads/2023/01/gopatamy.pdf>

Adobe Photoshop CC 2019 (64-bit) supports GPU-accelerated native video and image editing. Photoshop CC 2019 is the latest and greatest member to the Adobe family of software that includes Adobe Reader and Adobe InDesign. It allows you to blend 2D and 3D content together for a highquality editorial experience. Textures within Photoshop can have depth. All normal maps are contained within the normal map texture itself in conjunction with the normal map itself. Photoshop can be used to achieve depth using normal maps. Adobe Photoshop CC 2019 is built on robust native rendering technology that provides users with a seamless integration between native GPUaccelerated video and image processing and traditional CPU-based editing, and is optimized for working quickly and with precision on any platform. That's a combination that's ideal for the production workflow of today's pros and enthusiasts. Pixel-level editing is now GPU-accelerated in the latest versions of Photoshop, and you can address the individual pixels in your image. You can edit images in any way you normally would and the editing techniques are seamlessly integrated with your image. In Photoshop 2018, Photoshop CC users are provided a simpler and faster workflow with powerful, feature-rich, multi-threading 3D and rendering tools. Now on the latest version of Photoshop, Photoshop CC 2019 makes a complete transition to native GPU-accelerated video and image editing. These tools operate seamlessly with your media, edit large and intricate images, and enable a variety of creative effects.